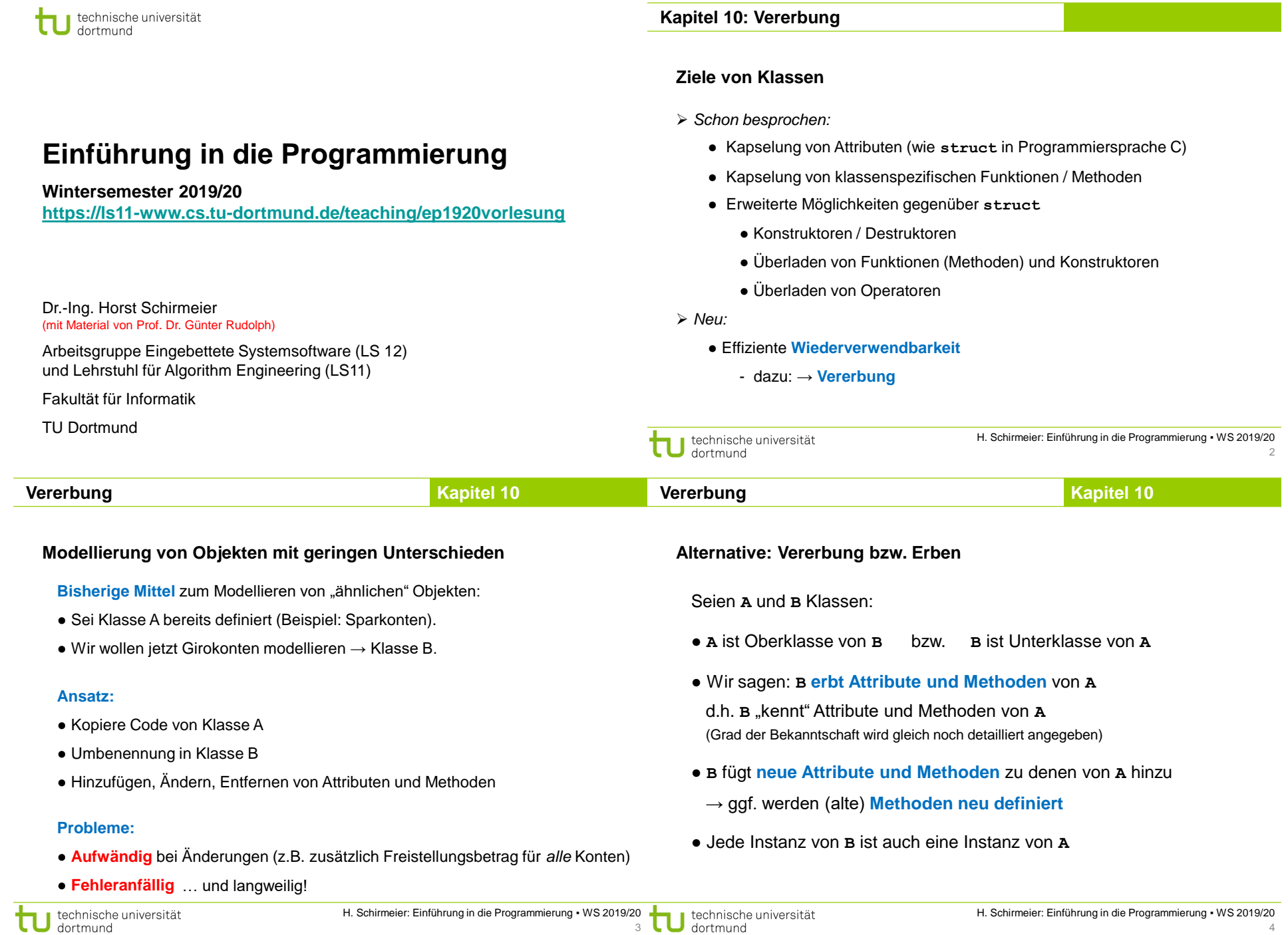

3

4

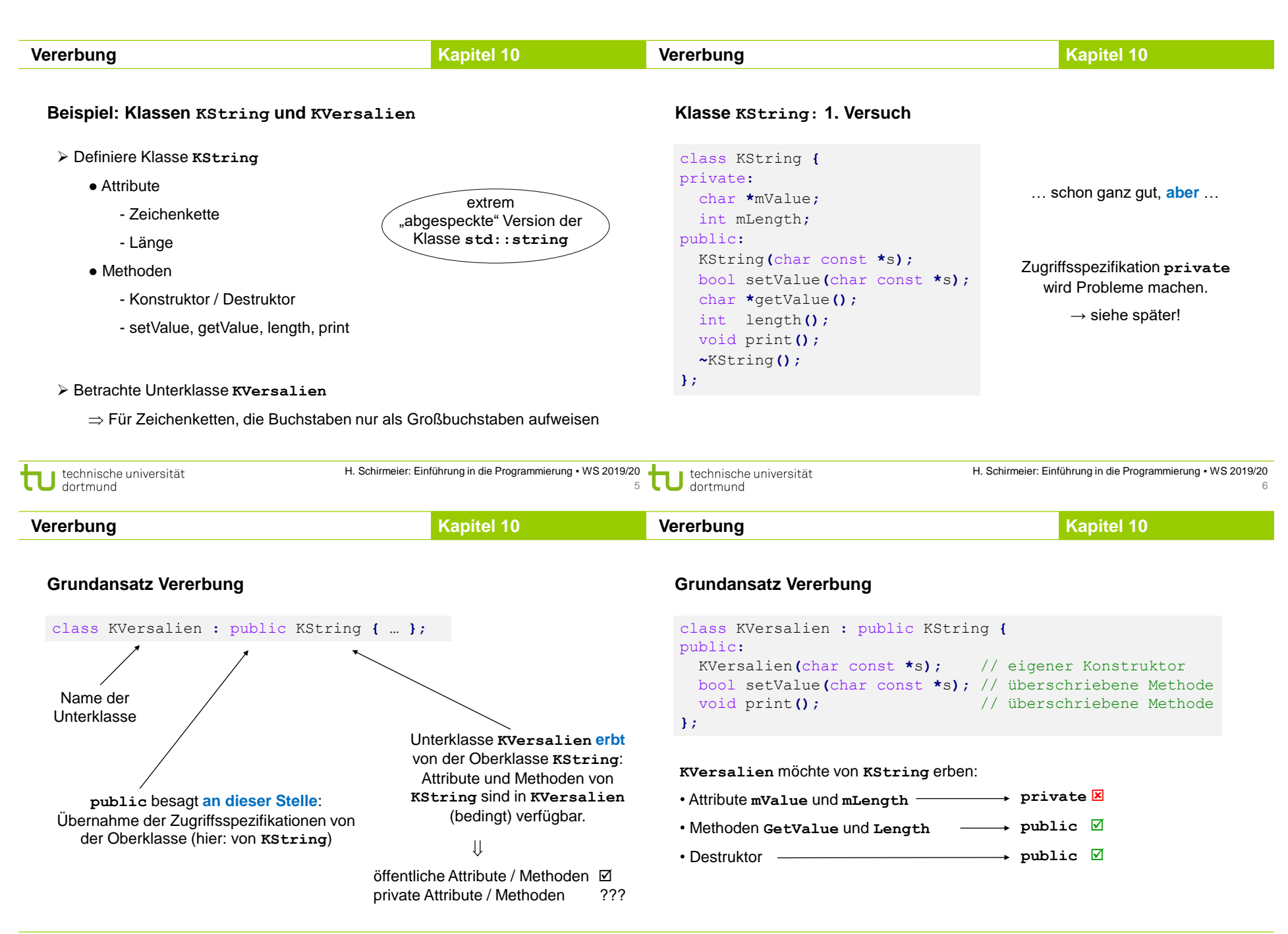

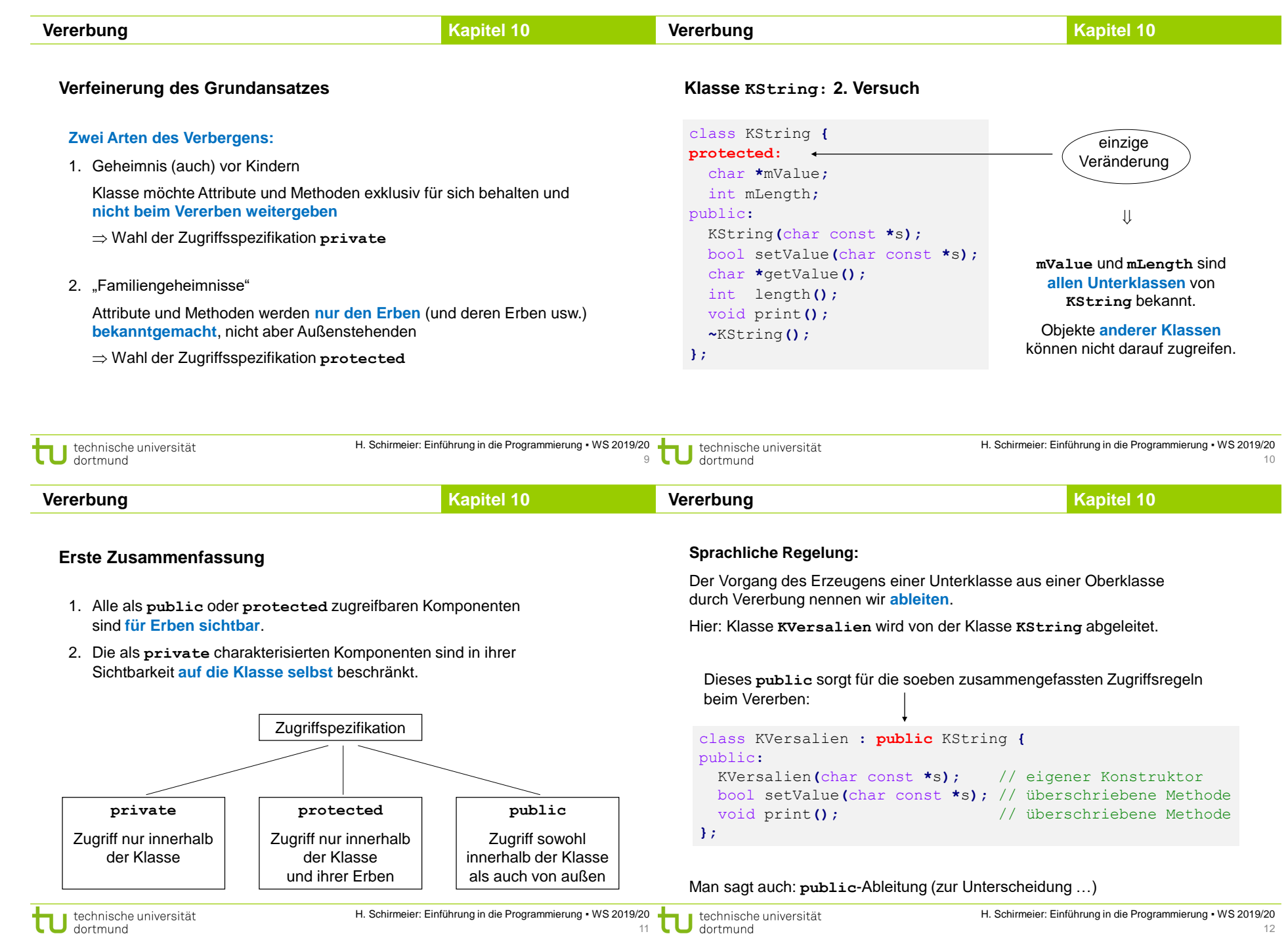

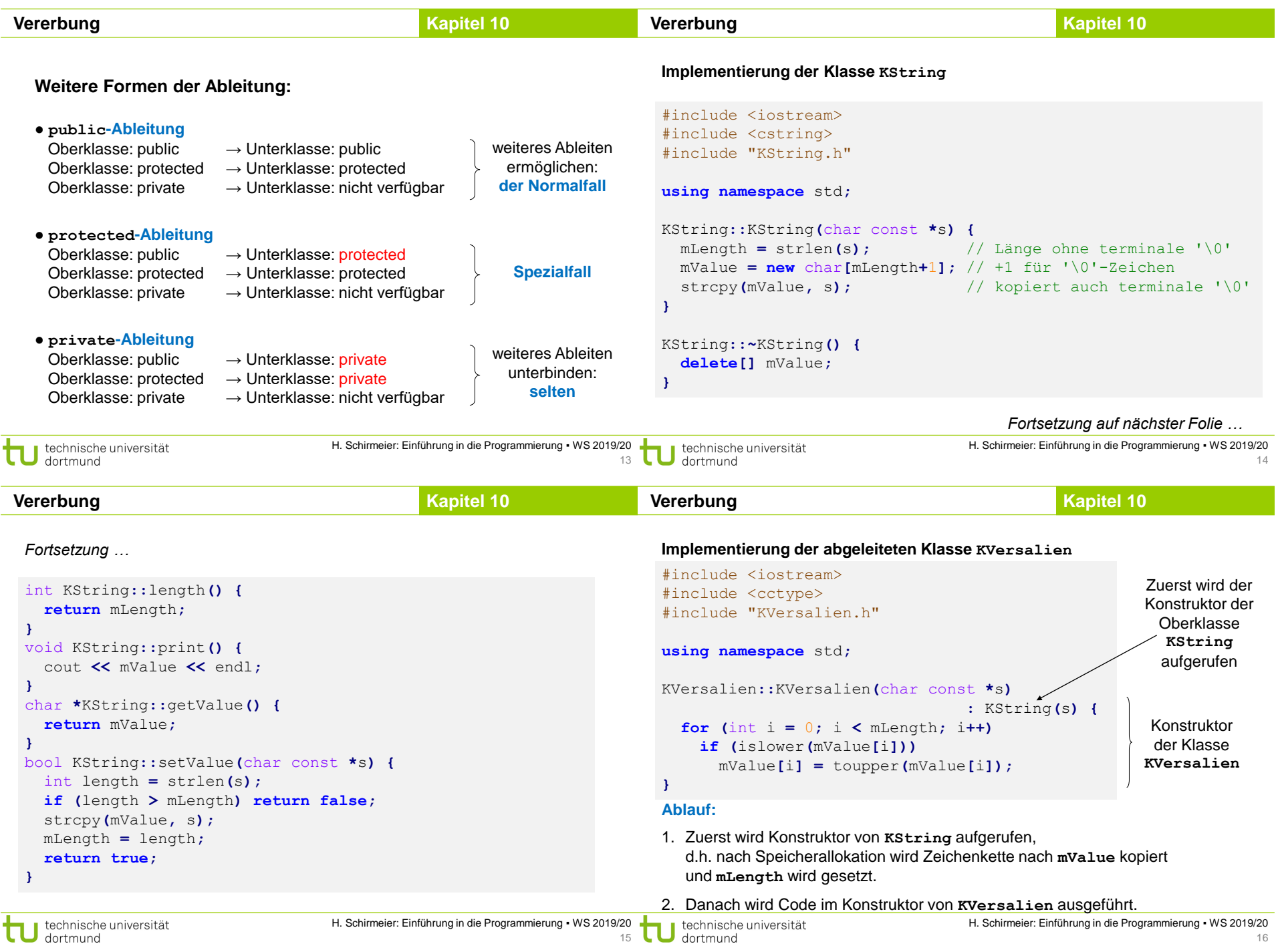

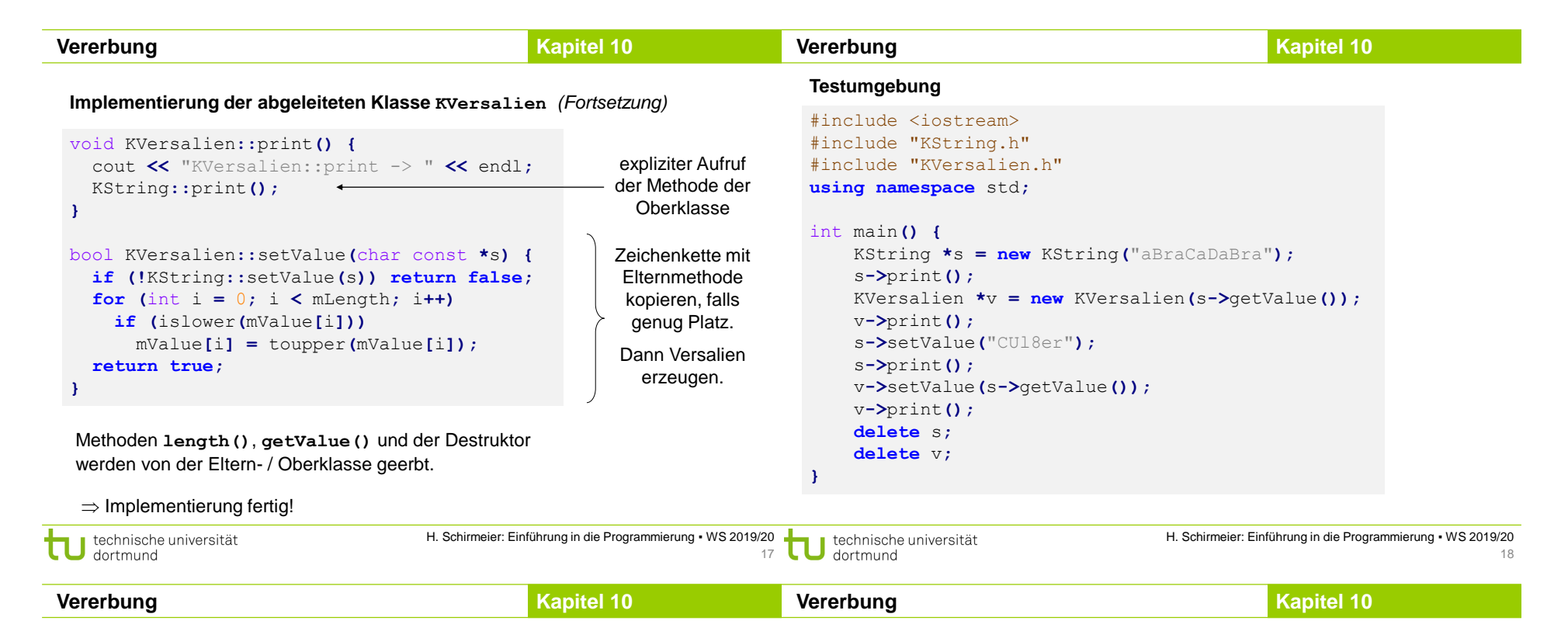

**Ausgabe:**

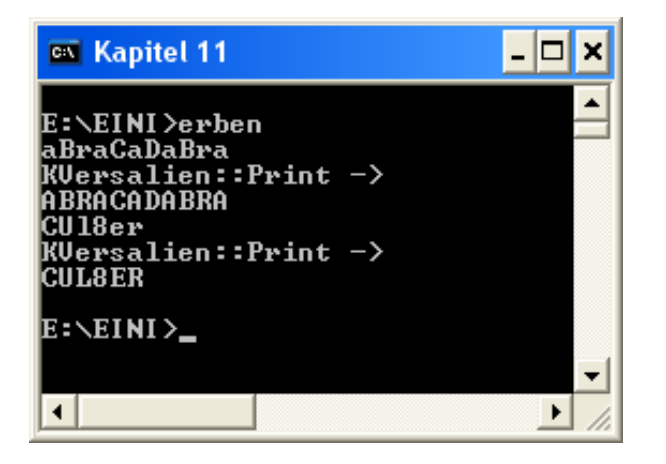

## **Sprachregelungen:**

- Oberklassen werden **Elternklassen**, manchmal auch Vaterklassen genannt.
- Unterklassen sind von Elternklassen **abgeleitete** Klassen.
- Abgeleitete Klassen werden manchmal auch Tochterklassen genannt.
- Die Methoden aus Elternklassen können in den abgeleiteten Klassen **überschrieben** oder **redefiniert** werden.

# **Zweite Zusammenfassung**

- 1. Die **häufigste Form** ist die **public**-Ableitung: **class B : public A {}**
- 2. Methoden der Elternklassen können **benutzt oder überschrieben** werden, sofern sie in der Elternklasse **public** oder **protected** sind.
- 3. Überschriebene Methoden der Elternklasse können explizit durch **Angabe der Elternklasse** aufgerufen werden (Beispiel: **KString::setValue**).

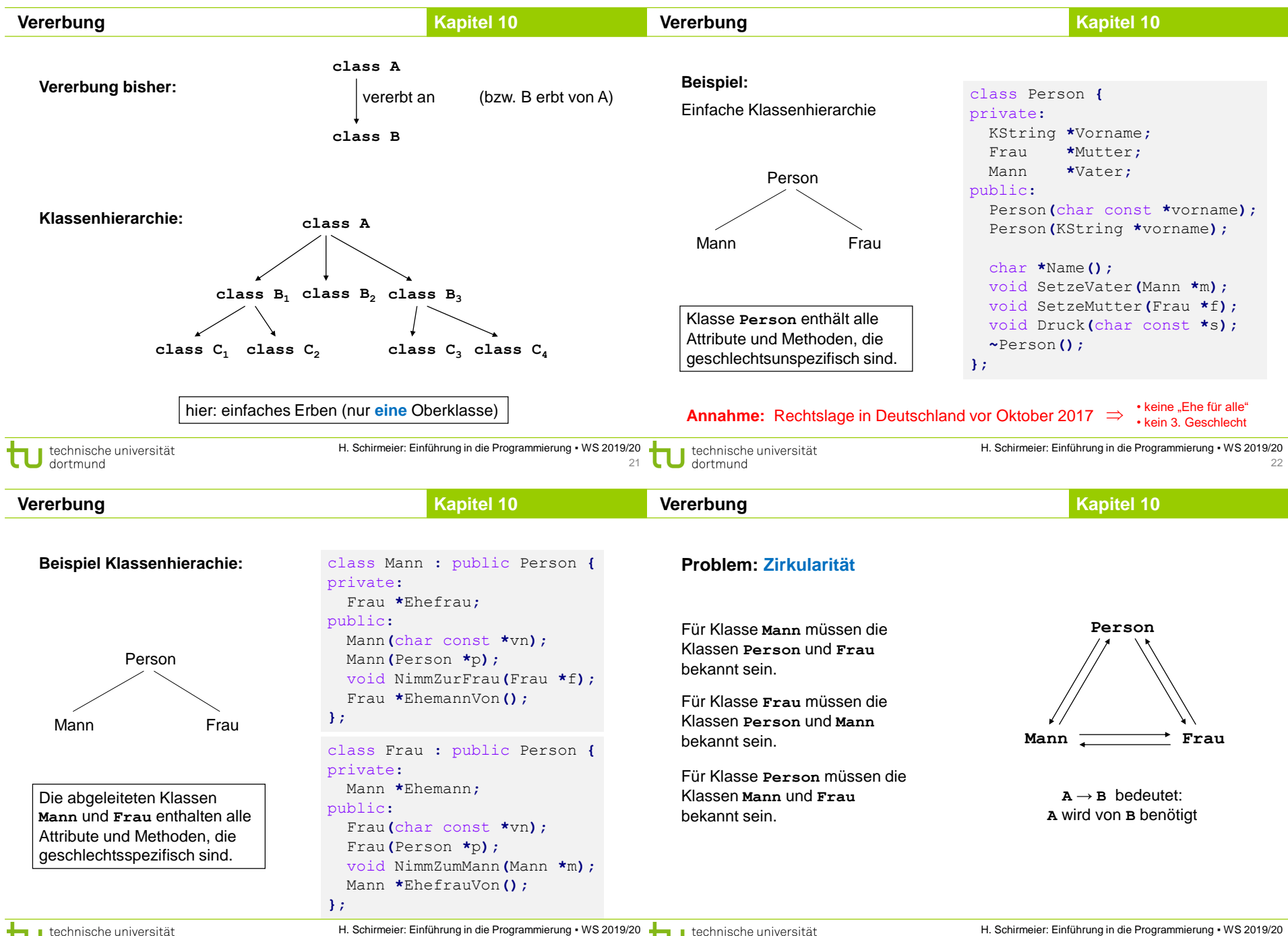

 $23$ 

 $\bigcup$  dortmund

dortmund

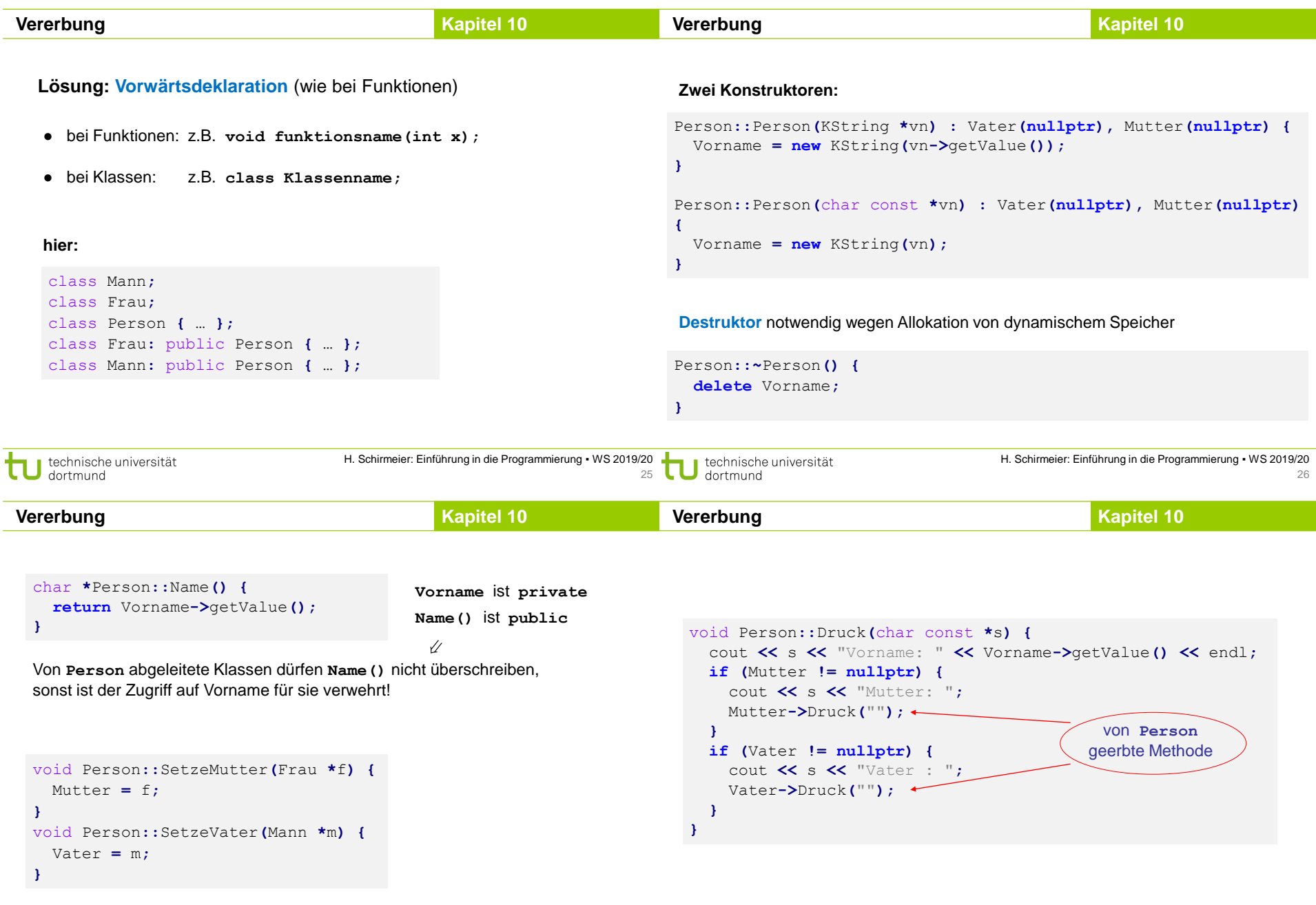

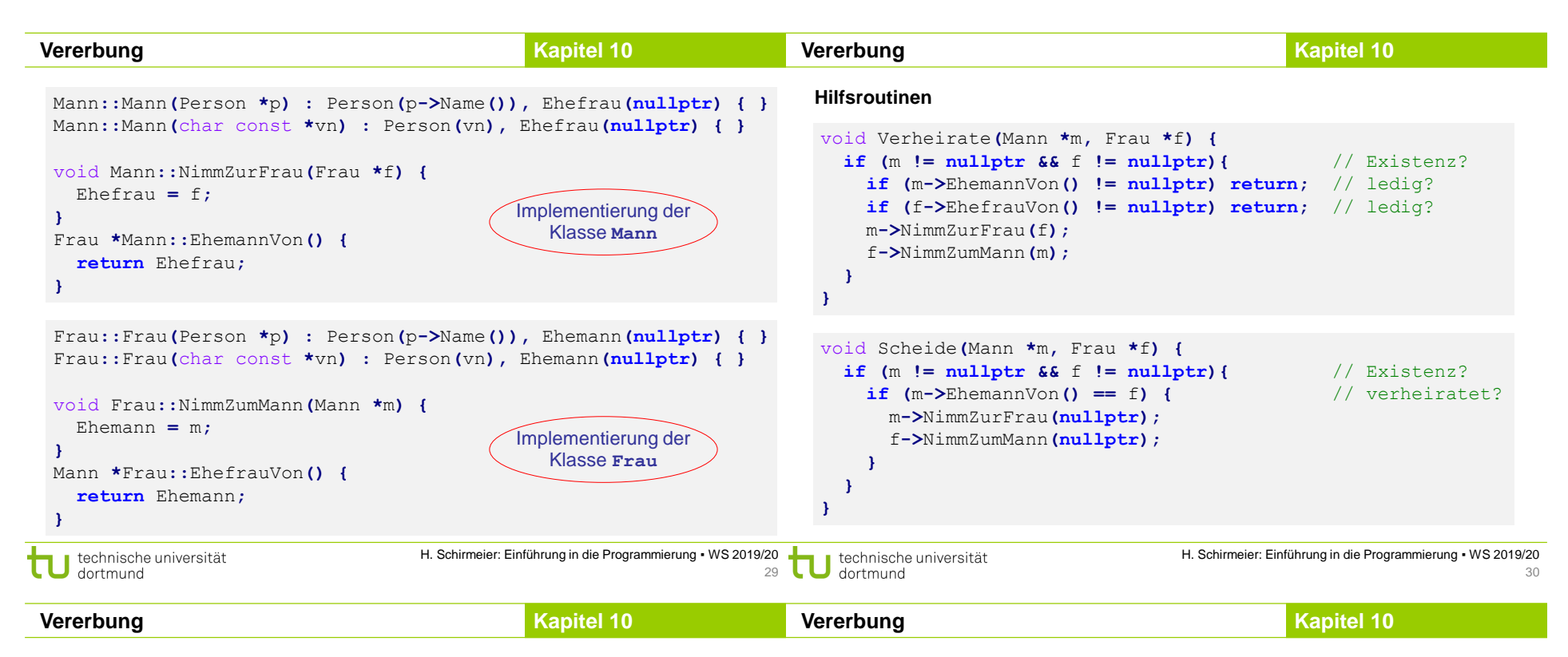

#### **Testprogramm**

```
int main() {
 Mann *Anton = new Mann("Anton");
  Frau *Bertha = new Frau("Bertha");
  Mann *Carl = new Mann("Carl");
  Carl->SetzeMutter(Bertha); Carl->SetzeVater(Anton);
  Frau *Doris = new Frau("Doris");
  Doris->SetzeMutter(Bertha); Doris->SetzeVater(Anton);
```

```
Anton->Druck("A: "); Bertha->Druck("B: ");
Carl->Druck("\tC:"); Doris->Druck("\tD:");
```

```
Verheirate(Anton, Bertha);
Bertha->EhefrauVon()->Druck("B ist Frau von: ");
Anton->EhemannVon()->Druck("A ist Mann von: ");
```
# **delete** Doris**; delete** Carl**; delete** Bertha**; delete** Anton**;**

## **Ausgabe:**

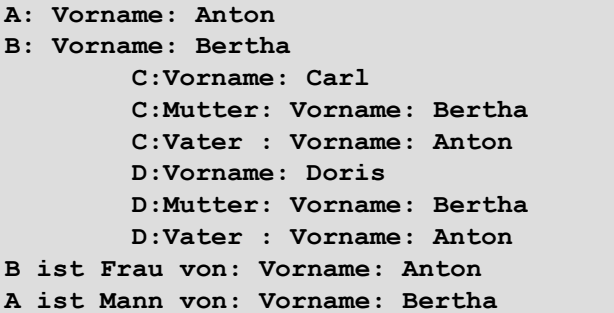

**}**

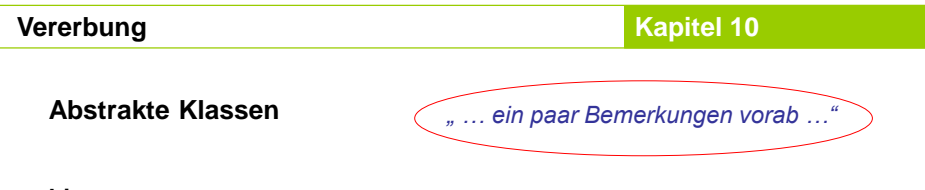

**hier:**

- Klasse **Person** dient nur als "Behälter" für Gemeinsamkeiten der abgeleiteten Klassen **Mann** und **Frau.**
- Es sollen **keine eigenständigen Objekte** dieser Klassen instanziiert werden! Hier wäre es jedoch möglich: **Person p(**"**Fred**"**);**
- → Man kann auf Sprachebene **verbieten**, dass abstrakte Klassen instanziiert werden können.
- → nächstes Kapitel … (u.a.)

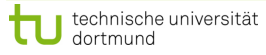

H. Schirmeier: Einführung in die Programmierung ▪ WS 2019/20 33